#### Организа структур технических и программных средств проектирования и управления. Средства взаимодействия, структуры данных. Виртуальная реальность.

# Программный комплекс для моделирования инженерных систем зданий

О.Ю. Марьясин, доц. каф. кибернет., к.т.н., maryasin2003@ystu.ru, ЯГТУ, г. Ярославль

Рассматривается вариант реализации программного комплекса для расчёта и моделирования инженерных систем здания. Программный комплекс представляет собой интегрированное решение, включающее систему строительного проектирования, систему энергомоделирования, различные пакеты для научных и инженерных расчетов и дополнительные библиотеки и приложения. Связь между различными компонентами программного комплекса осуществляется с использованием открытых форматов IFC и gbXML, и интерфейсов FMI и OPC. Использование интерфейса ОРС позволяет добавлять к программному комплексу необходимые приложения ОРС-клиенты, расширяющие возможности программного комплекса.

This paper considers the implementation of a software package for calculating and modeling the building's engineering systems. The software package is an integrated solution that includes a system of building design, an energy modeling system, various packages for scientific and engineering calculations and additional software libraries and applications. Communication between various components of the software package is carried out using open formats IFC and gbXML, and interfaces FMI and OPC. Using the OPC interface, you can add OPC client applications to the software package that extend the capabilities of the software package.

# Введение

В настоящее время поддержанием в здании требуемых санитарно-гигиенических условий, обеспечением его безопасности и защищенности от нештатных ситуаций занимаются множество подсистем инженерного оборудования, каждая из которых характеризуется достаточно большим набором контролируемых технологических параметров и сигналов управления. Основными из них являются:

- система отопления, вентиляции и кондиционирования (Heating, Ventilation, & Air Conditioning HVAC);
- система энергоснабжения, включая систему освещения;
- система безопасности (охранно-пожарной сигнализации, контроля доступа и видеонаблюдения);
- автоматизированная система управления здания (Building Management System BMS);
- информационная и телефонная сеть здания.

В совокупности, все они образуют то, что называется системой жизнеобеспечения здания.

Поддержание параметров микроклимата, определенных известными санитарными нормами и комфортных для проживания людей, является главной задачей климатического оборудования, установленного в зданиях. Система освещения здания должна создавать оптимальные условия для зрительного комфорта. Система безопасности здания должна находиться в состоянии постоянной готовности для выявления и предупреждения чрезвычайных ситуаций. Для этого оборудование системы безопасности, а также оборудование информационных и телекоммуникационных сетей должно бесперебойно работать в круглосуточном режиме. С другой стороны, необходимость энергосбережения и снижения коммунальных платежей требует минимизации затрат энергоресурсов на функционирование инженерной сети здания. Обеспечить выполнение этих задач, а также удовлетворение различных, часто противоречивых требований, должна интегрированная BMS здания.

В настоящее время интеграция работы упомянутых инженерных систем происходит, как правило, только на информационном уровне. Оборудование инженерных систем с помощью различных сетевых интерфейсов и протоколов может объединяться в единую информационную сеть здания. Однако для достижения наибольшего синергетического эффекта при функционировании здания, интеграции только на уровне обмена информацией мало. Для этого необходимо построение комплексной модели инженерных систем здания, включающей описание функционирования всех или хотя бы наиболее важных его подсистем.

Задача построения комплексной модели инженерных систем здания является чрезвычайно сложной как с методологической, так и с технической точки зрения и, в настоящее время, до конца не решенной. Хотя интегрированные BMS зданий известны уже давно [1], но единого подхода к их описанию и моделированию до сих пор нет. Пока исследователями предпринимаются лишь отдельные попытки к решению этой задачи. Так в [2] представлена модель "Умного дома", включающая управление освещением, микроклиматом, безопасностью и энергоснабжением здания, разработанная с использованием пакета MATLAB/Simulink. Некоторые подходы к построению комплексных моделей на основе технологий Building Information Modeling (BIM) и Building Energy Modeling (BEM) рассмотрены в [3]. Однако пока, каждая попытка построения комплексной модели инженерной сети здания является уникальным решением, как в силу уникальности конструкции зданий и их инженерных систем, так и с точки зрения реализации технологий совместного моделирования и применяемых алгоритмов управления.

### 1. Пакеты программ для расчета и моделирования инженерные системы зданий

Для расчетов и моделирования HVAC систем, в настоящее время, существует множество пакетов программ и специализированных библиотек, которые можно разделить на три группы [4]:

1. специализированные пакеты для ВЕМ, расчета и моделирования НVAC. Эти пакеты выполняют моделирование на основе системы дифференциальных и/или алгебраических уравнений, определяющих теплофизические характеристики зданий и НVAC систем, в том числе, с заданными стратегиями эксплуатации и управления. Здесь можно отметить системы Trane TRACE 700, EnergyPlus, ESP-r, IDA ICE, TRNSYS, HVACSIM+ и др.;

- 2. инструменты на базе общих пакетов для научных и инженерных расчетов, таких как МАТLAB (библиотеки SIMBAD, HAMBASE, HAM-Tools и др.), пакетов, основанных на языке Modelica: Dymola, SimulationX, OpenModelica, JModelica и др. (библиотеки Buildings, BuildingSystems, BuildSysPro и др.);
- 3. специализированные пакеты для расчета HVAC систем, использующие инженерные методы, такие как Audytor OZC, Audytor C.O., Danfoss OZC, Danfoss C.O., MagiCAD Комфорт и Энергия, nanoCAD Отопление и др.

Системы из первой группы не ориентированы на применение оборудования какого-нибудь конкретного производителя и допускают определенную гибкость в организации расчетов и моделировании за счет ввода большого количества параметров и/или использования большой палитры объектов. Некоторые из них, такие как EnergyPlus, фактически представляют собой расчетный движок, для взаимодействия с которым используются дополнительные графические приложения DesignBuilder, Simergy, OpenStudio и др. Многие имеют возможность обмениваться данными с ВІМ системами и другими расчетными пакетами. Такие системы ориентированы на квалифицированных инженеров проектировшиков и научных работников.

Инструменты на базе общих пакетов для научных и инженерных расчетов являются наиболее универсальными и гибкими. Однако проведение расчетов и моделирования с их использованием требует от специалистов высокой квалификации. Связь таких пакетов с ВІМ системами, в настоящее время, только разрабатывается. Поэтому данные о конструкции здания, как правило, заносятся вручную, что значительно увеличивает трудоемкость расчетов. Поскольку такие инструменты широко распространены в академической среде, то и используют их научные работники или инженерные специалисты с академическим образованием.

Пакеты из третьей группы являются наименее гибкими и, как правило, не допускают больших отклонений от заданной расчетной схемы. Многие из таких пакетов имеют базы данных фирменного оборудования HVAC с преднастроенными параметрами. Последние версии таких пакетов имеют возможность получать данные от ВІМ систем. Такие пакеты достаточно легки в освоении и ориентированы на не очень сложные или типовые проекты и инженеров проектировщиков средней квалификации.

Моделирование HVAC систем, как правило, включает и моделирование систем управления инженерным оборудованием. Уровень моделирования систем управления в различных инструментах может отличаться. Системы управления могут быть представлены в виде моделей диспетчерского управления, определяющих профили отопительных и холодильных нагрузок, как например, в EnergyPlus или как модели локального управления, как в ESP-г и TRNSYS. Локальные контроллеры традиционно включают модели двух или трехпозиционных регуляторов, регуляторов с "мертвой зоной", различных типов ПИ- и ПИД-регуляторов. Более сложные и продвинутые модели контроллеров, такие как оптимальные, адаптивные, контроллеры на базе нечеткой логики, нейроконтроллеры и др., доступны только в инструментах на базе общих пакетов для научных и инженерных расчетов, таких как MATLAB, SCILAB, SimInTech, пакетах, основанных на языке Modelica (Dymola, OpenModelica, JModelica) или в инструментах, взаимодействующих с указанными пакетами (TRNSYS).

При описании функционирования систем энергоснабжения и безопасности может потребоваться аппарат дискретно-событийного, имитационного или даже агентного моделирования. Поэтому для расчетов и моделирования таких систем могут использоваться как общие пакеты для научных и инженерных расчетов, имеющие соответствующие возможности (Simulink/Stateflow в MATLAB, Modelica StateGraph2 в Modelica и др.), так и пакеты имитационного моделирования, такие как AnyLogic, GPSS World, Simio, PowerSim и др. Для проектирования информационных систем традиционно используются системы с поддержкой языка UML или его расширения SysML.

Из приведенного описания видно, какое разнообразие подходов и реализующих их инструментов может использоваться при расчетах и моделировании инженерных систем зданий. В этой связи, создание инструментов для комплексных расчетов и моделирования инженерных систем зданий представляется сложной и до конца трудно осуществимой задачей. Далее рассматривается один из вариантов решения данной проблемы.

### 2. Технологии интеграции систем проектирования и моделирования

В настоящее время, уже разработан ряд единых форматов и интерфейсов передачи данных между различными системами. Так для связи с BIM системами разработаны форматы IFC (Industry Foundation Classes) [5] и gbXML (Green Building XML) [6]. Поддержка формата IFC уже стала практически стандартной функцией строительных CAПР и BIM систем. IFC поддерживают такие популярные в России пакеты как AutoCAD, AutoCAD Architecture, ArchiCAD, Revit, MagiCAD, nanoCAD и многие др. Формат gbXML, по сравнению с форматом IFC, более удобен для обмена данными между строительными САПР и ВІМ системами с одной стороны и ВЕМ системами, с другой, так как содержит только те данные, которые необходимы для BEM систем. Формат gbXML поддерживается меньшим числом строительных САПР и ВІМ систем, зато поддерживается большим числом ВЕМ систем, среди которых Trace 700, DesignBuilder, HVAC Solution, Open Studio и др.

Форматы IFC и gbXML дают возможность организовать связку BIM+BEM, которая позволяет решить задачу моделирования микроклимата и энергопотребления здания, а также, частично решить задачу проектирования HVAC системы. Слабым местом многих ВЕМ систем и большинства инженерных пакетов является отсутствие возможности свободного программирования, возможности проведения дискретно-событийного и имитационного моделирования, оптимизации и продвинутого анализа данных. Это ограничивает возможности создания нетиповых или сложных проектов, где требуется расширенная математическая или алгоритмическая поддержка, функции оптимизации, прогнозирования и анализа. Поэтому назрела острая необходимость расширения связки ВІМ + ВЕМ до ВІМ + ВЕМ + Simulation Environment. Где в качестве среды Simulation Environment выступает один или несколько пакетов для расчетов и **МОЛАПИРОВАНИЯ** 

Одним из недостатков некоторых подходов, к построению комплексных моделей, предложенных в [3] является то, что в качестве среды Simulation Environment предлагается использовать какую-то одну универсальную систему компьютерной математики, например, MATLAB или Modelica. Но ни один из существующих пакетов для научных и инженерных расчетов пока не в состоянии одинаково успешно моделировать различные технические системы. Например, пакет MATLAB/Simulink хотя имеет возможности дискретно-событийного и имитационного моделирования, однако реализация больших проектов, включающих сотни событий и действующих акторов, в среде Simulink является до-

вольно затруднительной и связана с высокими вычислительными затратами. Поэтому в качестве среды Simulation Environment часто удобней использовать сразу несколько пакетов для расчетов и моделирования. При этом каждый из пакетов используется для моделирования тех технических систем, которые с использованием данного пакета реализуются максимально удобно и эффективно.

Обозначенный подход требует организации обмена данными между несколькими системами компьютерной математики, образующими единый программный комплекс. Поэтому значительную роль для обмена данными и выполнения совместных расчетов и моделирования могла бы сыграть организация единого общепринятого интерфейса между различными пакетами. Основным кандидатом на роль такого интерфейса сейчас претендует интерфейс FMI (Functional Mock-up Interface) [7]. FMI разрабатывался как независимый стандарт для обмена моделями и проведения совместного моделирования. Первая версия FMI появилась в 2010 г. В настоящее время интерфейс FMI поддерживается более 100 различными программными системами среди которых Adams, ANSYS, IBM Rational Rhapsody, MATLAB/Simulink (FMI Toolbox), NI LabVIEW, Dymola, SimulationX, MapleSim, OpenModelica, JModelica и многие др. Модели, разработанные в различных системах с помощью интерфейса FMI могут экспортироваться в FMU (Functional Mock-up Unit) модули, которые затем могут использоваться другими системами для обмена моделями или совместного моделирования.

FMU блоки, созданные в различных средах, импортируются в базовую систему моделирования, где они связываются с остальными блоками модели. В этом состоит недостаток совместного моделирования с использованием интерфейса FMI, заключающийся в том, что мы опять приходим к варианту одной главной среды моделирования. Кроме того, применение FMI интерфейса ограничивается только системами моделирования и не поддерживается другим программным обеспечением.

Указанных недостатков позволяет избежать, применение для обмена данными между системами моделирования интерфейса ОРС. Данный интерфейс является общепромышленным стандартом и широко используется в системах управления для межпрограммных коммуникаций. Системы моделирования, включающие инструменты для работы с данными в реальном времени, такие как, MATLAB/Simulink, также имеют средства для поддержки интерфейса ОРС. Другими достоинствами ОРС интерфейса являются:

- наличие большого числа приложений, поддерживающих интерфейс ОРС;
- наличие свободно-доступных библиотек для реализации ОРС интерфейса для большинства универсальных языков программирования:
- возможность работы в распределенной информационной среде.

# 3. Программный комплекс для моделирования инженерных систем здания

Автором предложен вариант реализации программного комплекса для моделирования инженерных систем здания, реализующий связку BIM + BEM + Simulation Environment. Где в качестве BEM выступает система EnergyPlus, а в качестве Simulation Environment пакет MATLAB/Simulink и среда имитационного моделирования AnyLogic. MATLAB имеет мощные математические и графические возможности, встроенный язык программирования. Библиотеки MATLAB включают разнообразные функции автоматического управления, функции оптимизации, статистические и кибернетические методы анализа. Среда Simulink обеспечивает визуальное блочно-ориентированное, компонентноориентированное и дискретно-событийное моделирование. Пакет MATLAB пока не имеет общеизвестных инструментов для непосредственного обмена данными с ВІМ системами, но может быть организована связь с отдельными ВЕМ системами. Так, например, с помощью библиотеки MLE+ можно организовать совместное моделирование MATLAB/Simulink с BEM системой EnergyPlus. MLE+ включает удобную графическую утилиту, которая позволяет настраивать интерфейс с переменными EnergyPlus для решения задач идентификации и проектирования систем управления, запускать и отображать результаты моделирования, а также формировать вспомогательные файлы, необходимые для совместного моделирования.

Блок-диаграмма Simulink, использованная для совместного моделирования MATLAB/Simulink с системой EnergyPlus, показана на рис. 1.

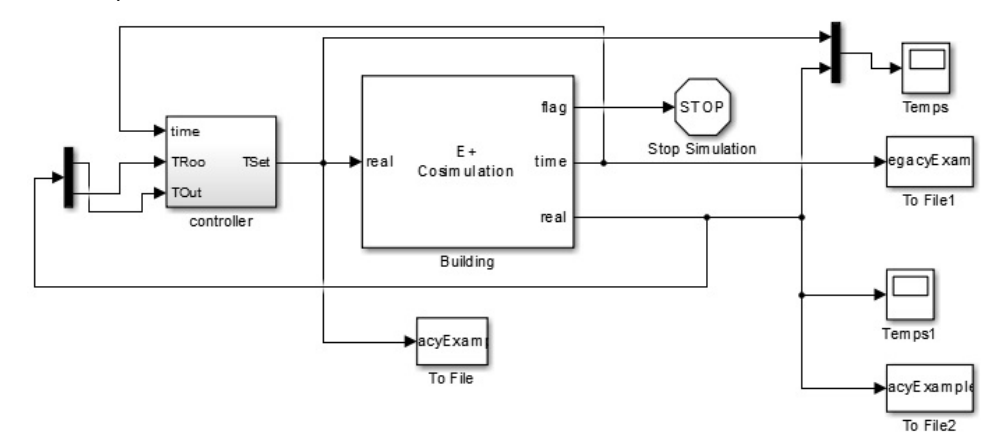

рис. 1 Блок-диаграмма Simulink для совместного моделирования

Основным блоком здесь является блок E+ Cosimulation, с помощью которого осуществляется взаимодействие с системой EnergyPlus. В качестве параметров блока задается путь к исполняемым файлам EnergyPlus, имя IDF файла, имя файла с погодными данными и другие. Блок controller предназначен для реализации модели системы управления микроклиматом здания. Группа блоков То File позволяет сохранить "экспериментальные" данные, необходимые для проведения идентификации объекта управления.

Система AnyLogic это среда имитационного моделирования, поддерживающая технологию агентного моделирования, а также включающая пешеходную библиотеку для моделирования движения пешеходов (людей) в физическом пространстве [8]. В моделях, созданных с помощью пешеходной библиотеки, пешеходы движутся в пространстве, реагируя на различные виды препятствий в виде стен и других пешеходов. Пешеходная библиотека AnyLogic позволяет моделировать поведение людей внутри здания. Работа систем энергоснабжения, освещения и безопасности моделировалась в AnyLogic с помощью диаграмм действий и состояний, программирования на языке Java. Система AnyLogic не имеет встроенных возможностей по моделированию элементов HVAC систем, систем управления, а также функций оптимизации и оптимального управления. Она также пока не поддерживает FMI интерфейс. Однако она позволяет обращаться к внешним библиотекам на языке Java. С помощью внешних Java библиотек реализуются необходимые алгоритмы управления и интерфейсы обмена данными с внешними библиотеками и приложениями.

Для взаимодействия между MATLAB/Simulink и AnyLogic используется язык Java, интерфейс OPC и специально разработанный OPC-сервер. Схема информационного взаимодействия между отдельными компонентами программного комплекса показана на рис. 2.

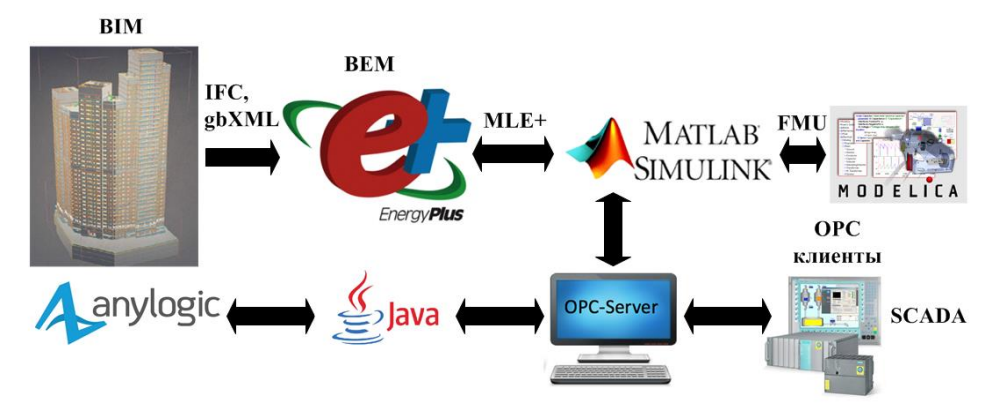

рис. 2 Схема информационного взаимодействия между компонентами программного комплекса

Пакет MATLAB/Simulink совместно с BEM системой EnergyPlus используется для моделирования микроклимата здания, HVAC оборудования и алгоритмов системы управления. Дополнительные модели, при необходимости, могут импортироваться в Simulink в виде FMU блоков. Данные о параметрах микроклимата и состоянии HVAC оборудования через OPC-сервер передаются в систему AnyLogic. Среда AnyLogic позволяет моделировать поведение людей внутри здания и работу систем энергоснабжения, освещения и безопасности. Данные, полученные в результате моделирования в системе AnyLogic, влияющие на микроклимат в здании, отправляются обратно в MATLAB/Simulink. Для выполнения совместного моделирования в одном модельном времени, необходима синхронизация по времени во всех используемых системах моделирования.

В качестве OPC-сервера при выполнении моделирования использовался, разработанный ранее автором, Computer Information OPC Server. Данный OPC-сервер имеет целый набор тестовых сигналов, внутренних моделей объектов и свободные теги для использования внешними приложениями и моделями. Для доступа к OPC-серверу со стороны MATLAB/Simulink использовались функции OPC Toolbox [9]. Они позволяет подключиться к определенному OPC-серверу, добавлять группы и теги, читать и записывать значения тегов. Для доступа к OPC-серверу со стороны AnyLogic использовалась внешняя Java библиотека, выполняющая роль OPC-клиента.

OPC-сервер позволяет подключить к программному комплексу любое программное приложение, являющееся OPC-клиентом. Например, для визуализации данных к программному комплексу может быть подключена SCADA система. В этом случае предложенный программный комплекс может использоваться не только для расчета и моделирования инженерных систем, но и в качестве тренажера для обучения операторов системы управления зданием.

Таким образом, автором представлен вариант реализации программного комплекса для расчета и моделирования инженерных систем здания. Использование для моделирования инженерных систем, пакетов, в которых эти системы реализуются наиболее удобно, повышает эффективность моделирования и сокращает время проектирования. На примере данного программного комплекса могут быть построены интегрированные решения, включающие другие системы моделирования и программные приложения.

# **Литература**

- 1. Clark G., Mehta P. Artificial intelligence and networking in integrated building management systems, Automation in Construction, 6, 1997, pp. 481–498.
- 2. Марьясин О.Ю., Колодкина А.С., Огарков А.А. Компьютерное моделирование "Интеллектуального здания". Моделирование и анализ информационных систем. Т. 23, № 4 (64), 2016. – с. 427 – 439.
- 3. Марьясин О.Ю., Огарков А.А. Технологии комплексного моделирования при проектировании инженерных систем зданий //Системы проектирования, технологической подготовки производства и управления этапами жизненного цикла промышленного продукта (CAD/CAM/PDM – 2017). М.: ИПУ РАН, 2017. С. 188–192.
- 4. Марьясин О.Ю., Колодкина А.С. Пакеты компьютерного моделирования HVAC систем и энергопотребления зданий. Математика и естественные науки. Теория и практика: Межвуз. сб. науч. тр. Вып. 11. - Ярославль: Издат. дом. ЯГТУ, 2016. – с. 306 – 315.
- 5. IFC Industry Foundation Classes [Электронный ресурс]. URL: http://www.ifcwiki.org/index.php?title=IFC\_Wiki
- 6. Green Building XML [Электронный ресурс]. URL: http://www.gbxml.org/index.html
- 7. Functional Mock-up Interface [Электронный ресурс]. URL: http://fmi-standard.org/
- 8. AnyLogic инструмент многоподходного имитационного моделирования [Электронный ресурс]. URL: http://www.anylogic.ru/
- 9. OPC Toolbox User's Guide. The MathWorks, Inc., 2015. 524 p.